**РОСЛОВА И.Н.**   *КНУ им. Ж.Баласагына, Бишкек*  **ROSLOVA I. N.**  *J. Balasagyn KNU, Bishkek*

# **ИСПОЛЬЗОВАНИЕ ВОЗМОЖНОСТЕЙ GOOGLE ДЛЯ ОЧНОЙ И ЗАОЧНОЙ ФОРМ ОБУЧЕНИЯ ПРЕПОДАВАТЕЛЯМИ И СТУДЕНТАМИ ВУЗА**

## **ЖОЖдордун окутуучулары жана студенттери тарабынан Googleдун мүмкүнчүлүктөрүн катышып окуу жана сырттан окуу формалары үчүн колдонуу**

#### **Google services in full-time and distant education for students and teachers**

*Аннотация: В данной статье приводятся и описываются элементы работы Google сервисов, необходимые для реализации учебного процесса ВУЗа. Рассматриваются и приводятся примеры использования сервисов Google в организации учебного процесса для создания наглядных дидактических материалов, электронных учебных курсов, хранилища цифровых ресурсов, контрольных тестов и системы анкетирования для использования преподавательским составом ВУЗа и студентами. На основе рассмотренных данных приведено обоснование использования сервисов Google в учебном процессе ВУЗа.*

*Аннотация: Бул макалада ЖОЖдордогу окуу процессин ишке ашыруу үчүн зарыл болгон Google сервистеринин ишинин элементтери берилет жана сүрөттөлөт. Окуу процессин уюштурууда ЖОЖдордун окутуучулар курамы жана студенттери колдонуу үчүн көрсөтмө дидактикалык материалдарды, электрондук окуу курстарын жаратуу, санарип ресурстарын сактоо, контролдук тесттер жана анкеталаштыруу системасы үчүн Google сервистерин пайдалануунун мисалдары каралат. Каралган маалыматтардын негизинде Google сервистерин ЖОЖдордун окуу процессинде пайдалануунун негиздөөсү сунушталат.*

*Annotation:In this article presented and described components of Google services functionality, used in educational program of university. Also presented examples of usage of Google services in educational process for creation of practical exercises, e-courses, electronic archives, tests and applications forms used by teachers, professors and students. Presented examples proves usage of Google services in educational programs of university.*

*Ключевые слова: образование, электронное обучение, стейкхолдеры, Goole сервисы. Урунттуу сөздөр: билим берүү, электрондук окутуу, стейкхолдерлер, Google сервистер. Keywords: education, e-education, stakeholders, Google services.* 

Последние десятилетия ознаменовались большим прорывом в области информационных технологий, и как следствие этого внесли значительные изменения в структуру преподавания и обучения.

Для организации полноценного образовательного процесса необходимы следующие элементы:

- 1) разработка учебно-методического обеспечения;
- 2) организация связи между стейкхолдерами;

организация анкетирования стекхолдерами учащихся;

3) возможность круглосуточного online доступа к информации

возможность добавления, обновления материала для преподавателей;

организации самостоятельных работы и контроля за их сдачей для преподавателей и студентов;

 возможность просмотра методических пособий, сдачи лабораторных, практических работ для студентов;

В настоящее время большое внимание уделяется развитию и составу учебно-методического комплекса.

**Комплексное учебно-методическое обеспечение** в образовательном процессе по учебной дисциплине должно охватывать весь спектр изучения дисциплины, разрабатываться и создаваться для преподавателя и для студентов в виде «учебно-методических комплексов». УМК разрабатывается по каждому учебному занятию, каждой учебной теме и курсовому проектированию, требованиям к самостоятельному изучению дисциплины с учетом необходимости усвоения содержания программного материала. [1]

Учебно-методический комплекс должен быть общедоступным и соответствовать всем требованиям, предъявляемым для изучения конкретной дисциплине непосредственно на кафедре изучения в соответствии с требованиями образовательной программы и государственного образовательного стандарта.

Немаловажную роль в построении УМК играют требования стейкхолдеров. Стейкхолдерами мы называем любые заинтересованные стороны в образовательном процессе.[2] Ими выступают:

- 1) работодатели;
- 2) преподаватели;
- 3) студенты; 4) родители;
- 5) руководство ВУЗа.

Все выше перечисленные элементы должны работать в режиме online. Термин online согласно определению Оксфордским словарем, обозначается как деятельность, служба, которая доступна через Интернет, включена и готова к работе. [3]

Естественным становится вопрос, как автоматизировать работу всех элементов без значительных затрат со стороны руководства ВУЗа, студентов, стейкхолдеров? Ведь образование является одним из самых мобильных, динамичных и креативных сфер человеческой деятельности, поскольку каждый раз имеет дело с новым поколением. [4]

Несмотря на то, что руководство Google отказывается отвечать на вопрос о количестве текущих пользователей [5], они насчитывают миллиарды по всему миру. Проблема состоит в другом, далеко не все пользователи Google пользуются всеми возможностями данного ресурса. [6] Если рассмотреть статистику Рунета по использованию поисковых систем за май 2018 год приведенную на сайте [https://drmax.su.](https://drmax.su/) [7] мы увидим, что использование поисковой системы Google в значительной степени превышает использование других поисковых систем. (рис.1)

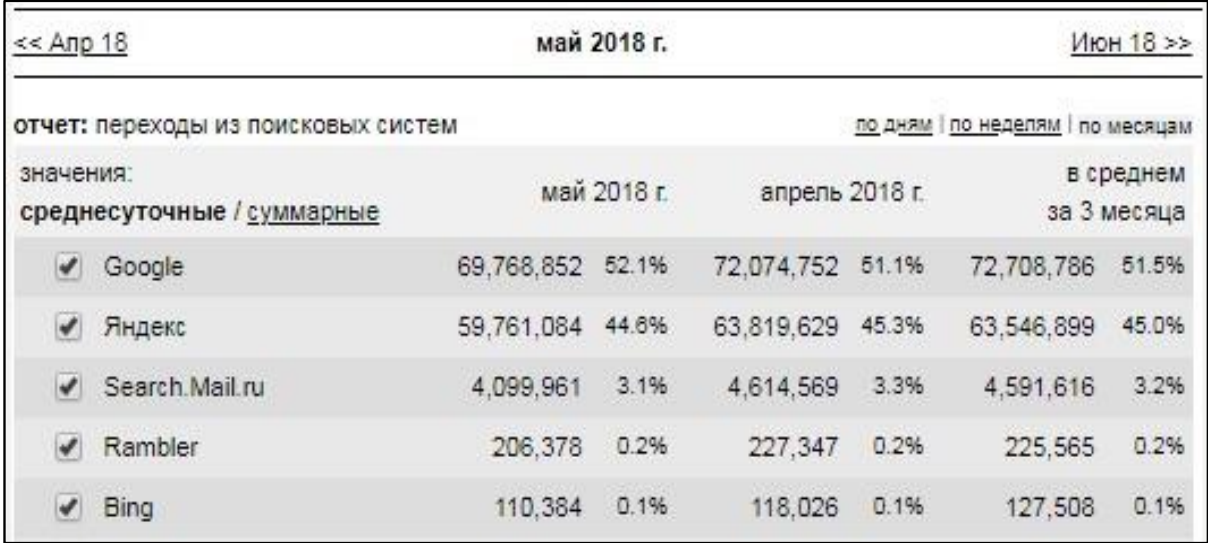

*Рис.1. Статистика использования поисковых систем в 2018 году* Цель компании

Google – упорядочить всю информацию в мире и сделать ее доступной каждому.

[8]

Большое преимущество использование Google это его свободный доступ ко всем ресурсам. Рассмотрим, каким же образом, возможно, использовать данные ресурсы в образовательных целях для очной и заочной формы обучения. **В контексте данной статьи**, очная и заочная форма обучения имеют единую систему доступа к информации, как со стороны преподавателя, так и со стороны студента. Не забывая о предоставлении доступа к информации стейкхолдерам образовательного процесса. Под информацией понимаем доступ к методическому руководству, включающему лекционный материал, руководство по выполнению практических и лабораторных работ, выполнению самостоятельных работ, методическим указаниям к выполнению курсовых проектов, контролю за выполнением работ и т.д.

Для того чтобы воспользоваться возможностями Google, достаточно зарегистрироваться в сервисе и все возможности для работы предоставляются бесплатно, вам не придется ничего дополнительно скачивать, единственное условие – это бесперебойный доступ в сеть Интернет. Рассмотрим сервисы Google, способных организовать работы преподавателей, студентов.

**Google Календарь** позволит составить график приема/сдачи практических работ, напомнит о запланированных событиях, отправит сообщение «напоминание» на почту. На рисунке 2 приведен фрагмент использования сервиса Google Календарь о выполнении задания лабораторной работы по дисциплине «Проектирование информационных систем». Очень удобным является не только обозначение даты сдачи задания, но и возможность просмотреть описание самого задания. В работе сервиса предусмотрена возможность выставления конкретного времени для события.

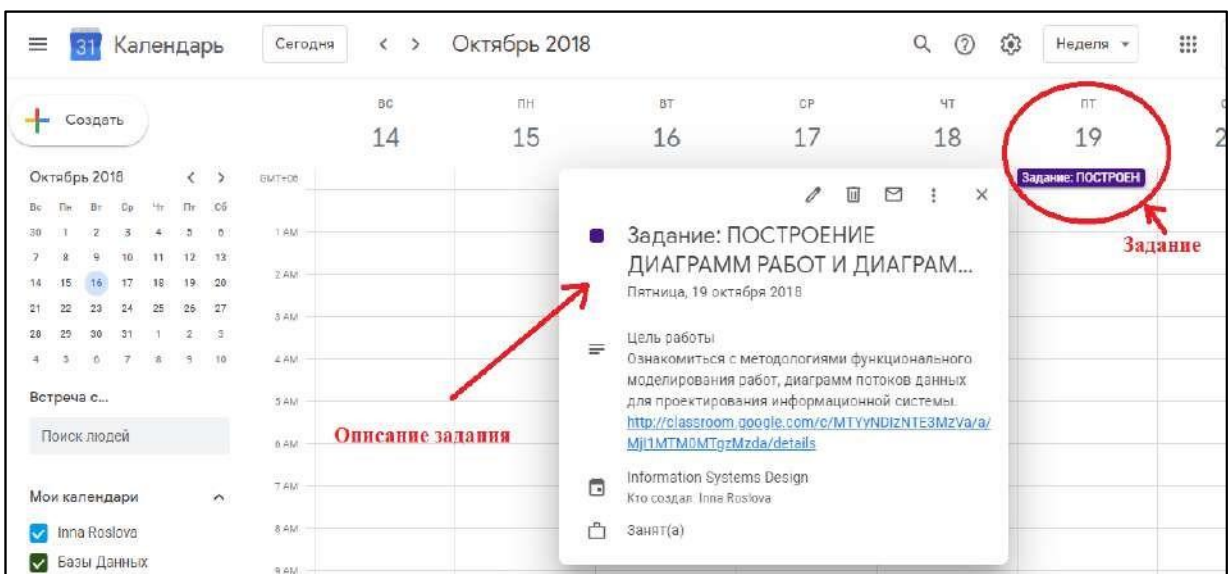

*Рис.2. Использование сервиса Google Календарь* **Google Документ** больше известный как **Google Диск**. За последнее время прочно вошло в использование и применение понятие облачных технологий. [9] Современное общество живет в век информации и большинство документов мы не храним на компьютере, если нам необходимо передать документы нескольким пользователям одновременно или файл имеет большой объем, мы можем воспользоваться данным сервисом. (рис.3)

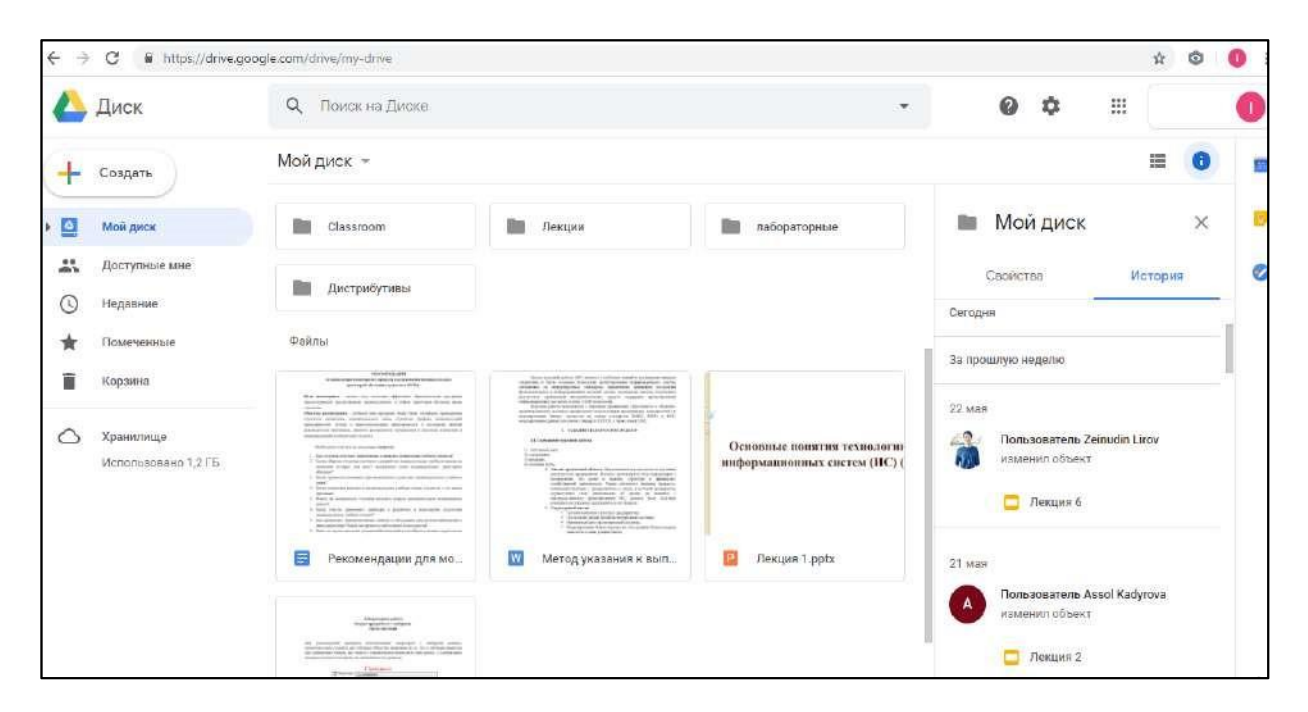

## *Рис.3. Использование сервиса Google Документ*

На рисунке 3 приведен пример использования сервиса Google Документ. Он предоставляет довольно широкий спектр возможностей, таких как: 1) просмотр загруженных вами файлов;

2) просмотр и редактирование файлов в режиме online несколькими пользователями одновременно;

- 3) наличие панели управления файлами;
- 4) возможность редактирования существующих файлов;
- 5) просмотр действий пользователей, зарегистрированных преподавателем на курс;
- 6) возможность ограничить доступ к файлам.

Все вышеперечисленные возможности позволят и преподавателю и студенту иметь доступ к учебно-методическому комплексу в режиме online, что является важным элементом в образовательном процессе.

**Google Forms.** Очень важным, в процессе обучение, является процесс обратной связи. [10] Например, проведение анкетирования, на сколько полезен оказался курс для студентов. Ответы помогут преподавателю, внести изменения в преподаваемый курс, согласно ответам студентов. [11]

Сервис Google Forms позволит без особых знаний в области информационных технологий составить анкету или тестирование для студентов.(рис.4) Преподавателю необходимо составить тест, воспользовавшись либо предоставленным шаблоном, либо сделать его самому. Разослать ссылку на него студентам и обработать полученные данные.

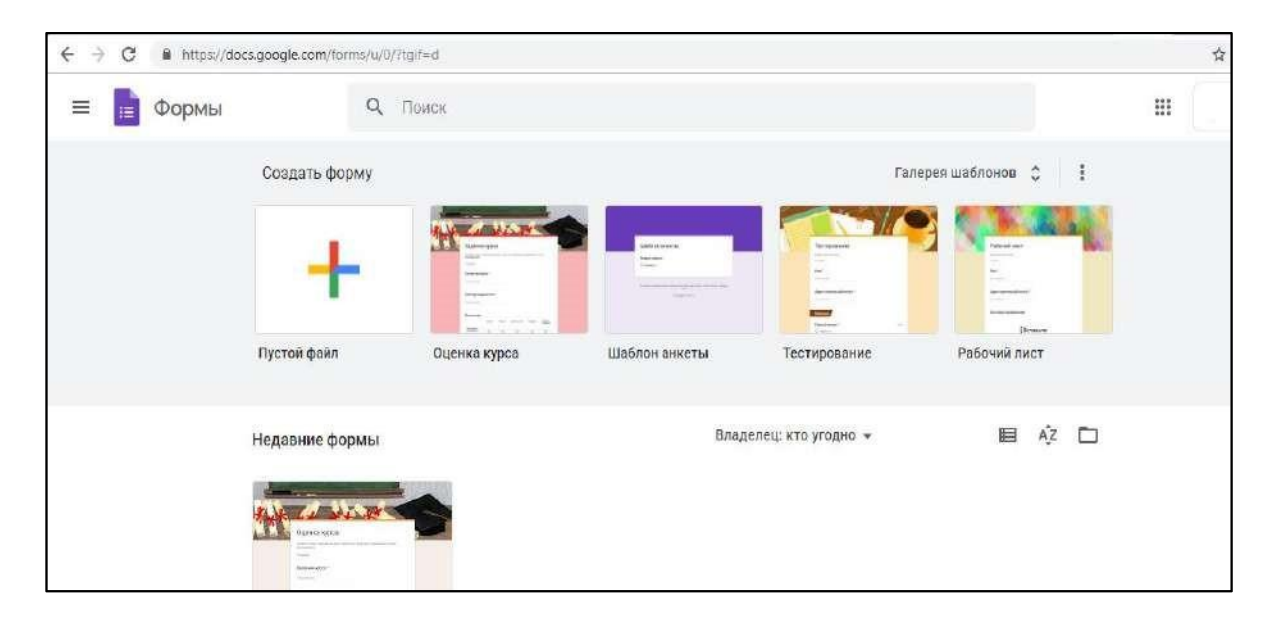

### *Рис.4. Использование сервиса Google Forms* Сервис **Google Classroom**

является мощным инструментом, для организации учебного процесса как для преподавателя, так и для студента. (рис.5) Преподаватель имеет возможность:

1) публиковать учебно-методический материал; 2)

- вести журнал оценок;
- 3) размещать объявления.

Студент имеет возможность:

1) получать доступ к учебно-методическим материалам вне зависимости от территориального место положения;

- 2) размещать выполненные задания непосредственно на сервере;
- 3) задавать вопросы и участвовать в обсуждении интересующей его темы; 4) получить информацию об оценивании выполненной работы.

Сервис Google Classroom синхронизирует работу Google Диск, Google Календарь и работу почты Gmail.

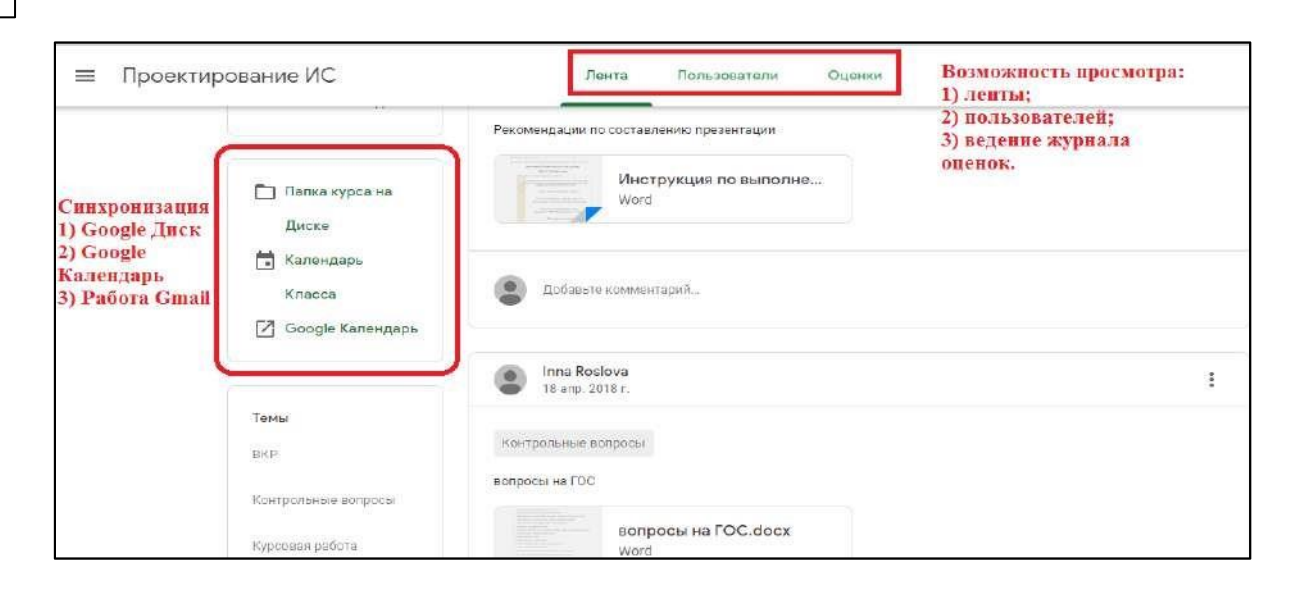

*Рис.5. Использование сервиса Google Classroom* Все рассмотренные возможности Google сервиса могут быть успешно использованы как для очной так и для заочной формы обучения в ВУЗе. Большим достоинством данного сервиса является его широкая доступность и гибкость. Отсутствие необходимости устанавливать дополнительное программное обеспечение, осуществлять разработки, требующие финансовых вложений для ВУЗа делают данный сервис очень привлекательным как для использования преподавательским составом, так и студентами. Все описанные сервисы могут работать в мобильных приложениях на андроид. Что так же является большим достоинством для его использования.

Использование Google сервисов делает работу в области информационных и телекоммуникационных технологий более доступной, простой в понимании в работе преподавателя и студента.

#### *Список цитируемых источников*

1. Фоминых И. В. Роль учебно-методического комплекса в обеспечении качества образования // Теория и практика образования в современном мире: материалы VI Междунар. науч. конф. (г. Санкт-Петербург, декабрь 2014 г.). — СПб.: Заневская площадь, 2014. — С. 307-309. — URL https://moluch.ru/conf/ped/archive/145/6767/ (дата обращения: 01.06.2019). 2. [Белоусов К. Ю.](http://www.m-economy.ru/author.php?nAuthorId=2911) [Э](http://www.m-economy.ru/author.php?nAuthorId=2911)волюция взглядов на роль управления заинтересованными сторонами в системе устойчивого развития компании: проблема идентификации стейкхолдеров УД[К](http://www.m-economy.ru/art.php?nArtId=4846#ftn98) [330.341;](http://www.m-economy.ru/art.php?nArtId=4846#ftn98) ББ[К](http://www.m-economy.ru/art.php?nArtId=4846#ftn99) [65.01](http://www.m-economy.ru/art.php?nArtId=4846#ftn99) Стр: 418 – 422.

3. [John Simpson,](https://ru.wikipedia.org/w/index.php?title=John_Simpson&action=edit&preload=%D0%A8%3APreload%2F%D0%92%D0%B8%D0%BA%D0%B8%D0%B4%D0%B0%D0%BD%D0%BD%D1%8B%D0%B5&preloadparams%5B%5D=%7B%7B%D0%A3%D0%BD%D0%B8%D0%B2%D0%B5%D1%80%D1%81%D0%B0%D0%BB%D1%8C%D0%BD%D0%B0%D1%8F+%D0%BA%D0%B0%D1%80%D1%82%D0%BE%D1%87%D0%BA%D0%B0%7CQ6257950%7D%7D%0A%27%27%27John+Simpson%27%27%27+%E2%80%94+%0A%0A%3D%3D+%D0%9F%D1%80%D0%B8%D0%BC%D0%B5%D1%87%D0%B0%D0%BD%D0%B8%D1%8F+%3D%3D%0A%7B%7B%D0%BF%D1%80%D0%B8%D0%BC%D0%B5%D1%87%D0%B0%D0%BD%D0%B8%D1%8F%7D%7D%0A%5B%5B%D0%9A%D0%B0%D1%82%D0%B5%D0%B3%D0%BE%D1%80%D0%B8%D1%8F%3A%D0%92%D0%B8%D0%BA%D0%B8%D0%BF%D0%B5%D0%B4%D0%B8%D1%8F%3A%D0%A1%D0%B2%D1%8F%D0%B7%D0%B0%D1%82%D1%8C+%D1%81+%D1%8D%D0%BB%D0%B5%D0%BC%D0%B5%D0%BD%D1%82%D0%BE%D0%BC+%D0%92%D0%B8%D0%BA%D0%B8%D0%B4%D0%B0%D0%BD%D0%BD%D1%8B%D1%85%7CQ6257950%5D%5D) [Edmund](https://ru.wikipedia.org/w/index.php?title=Edmund_Weiner&action=edit&preload=%D0%A8%3APreload%2F%D0%92%D0%B8%D0%BA%D0%B8%D0%B4%D0%B0%D0%BD%D0%BD%D1%8B%D0%B5&preloadparams%5B%5D=%7B%7B%D0%A3%D0%BD%D0%B8%D0%B2%D0%B5%D1%80%D1%81%D0%B0%D0%BB%D1%8C%D0%BD%D0%B0%D1%8F+%D0%BA%D0%B0%D1%80%D1%82%D0%BE%D1%87%D0%BA%D0%B0%7CQ5339911%7D%7D%0A%27%27%27Edmund+Weiner%27%27%27+%E2%80%94+%0A%0A%3D%3D+%D0%9F%D1%80%D0%B8%D0%BC%D0%B5%D1%87%D0%B0%D0%BD%D0%B8%D1%8F+%3D%3D%0A%7B%7B%D0%BF%D1%80%D0%B8%D0%BC%D0%B5%D1%87%D0%B0%D0%BD%D0%B8%D1%8F%7D%7D%0A%5B%5B%D0%9A%D0%B0%D1%82%D0%B5%D0%B3%D0%BE%D1%80%D0%B8%D1%8F%3A%D0%92%D0%B8%D0%BA%D0%B8%D0%BF%D0%B5%D0%B4%D0%B8%D1%8F%3A%D0%A1%D0%B2%D1%8F%D0%B7%D0%B0%D1%82%D1%8C+%D1%81+%D1%8D%D0%BB%D0%B5%D0%BC%D0%B5%D0%BD%D1%82%D0%BE%D0%BC+%D0%92%D0%B8%D0%BA%D0%B8%D0%B4%D0%B0%D0%BD%D0%BD%D1%8B%D1%85%7CQ5339911%5D%5D) Weiner [и](https://ru.wikipedia.org/w/index.php?title=Edmund_Weiner&action=edit&preload=%D0%A8%3APreload%2F%D0%92%D0%B8%D0%BA%D0%B8%D0%B4%D0%B0%D0%BD%D0%BD%D1%8B%D0%B5&preloadparams%5B%5D=%7B%7B%D0%A3%D0%BD%D0%B8%D0%B2%D0%B5%D1%80%D1%81%D0%B0%D0%BB%D1%8C%D0%BD%D0%B0%D1%8F+%D0%BA%D0%B0%D1%80%D1%82%D0%BE%D1%87%D0%BA%D0%B0%7CQ5339911%7D%7D%0A%27%27%27Edmund+Weiner%27%27%27+%E2%80%94+%0A%0A%3D%3D+%D0%9F%D1%80%D0%B8%D0%BC%D0%B5%D1%87%D0%B0%D0%BD%D0%B8%D1%8F+%3D%3D%0A%7B%7B%D0%BF%D1%80%D0%B8%D0%BC%D0%B5%D1%87%D0%B0%D0%BD%D0%B8%D1%8F%7D%7D%0A%5B%5B%D0%9A%D0%B0%D1%82%D0%B5%D0%B3%D0%BE%D1%80%D0%B8%D1%8F%3A%D0%92%D0%B8%D0%BA%D0%B8%D0%BF%D0%B5%D0%B4%D0%B8%D1%8F%3A%D0%A1%D0%B2%D1%8F%D0%B7%D0%B0%D1%82%D1%8C+%D1%81+%D1%8D%D0%BB%D0%B5%D0%BC%D0%B5%D0%BD%D1%82%D0%BE%D0%BC+%D0%92%D0%B8%D0%BA%D0%B8%D0%B4%D0%B0%D0%BD%D0%BD%D1%8B%D1%85%7CQ5339911%5D%5D) [Марри, Джеймс](https://ru.wikipedia.org/wiki/%D0%9C%D1%8E%D1%80%D1%80%D0%B5%D0%B9,_%D0%94%D0%B6%D0%B5%D0%B9%D0%BC%D1%81_(%D0%BB%D0%B5%D0%BA%D1%81%D0%B8%D0%BA%D0%BE%D0%B3%D1%80%D0%B0%D1%84)) Огастес Генри, Оксфордский словарь английского языка. Издательство Оксфордского университета. [ISBN](https://ru.wikipedia.org/wiki/%D0%9C%D0%B5%D0%B6%D0%B4%D1%83%D0%BD%D0%B0%D1%80%D0%BE%D0%B4%D0%BD%D1%8B%D0%B9_%D1%81%D1%82%D0%B0%D0%BD%D0%B4%D0%B0%D1%80%D1%82%D0%BD%D1%8B%D0%B9_%D0%BA%D0%BD%D0%B8%D0%B6%D0%BD%D1%8B%D0%B9_%D0%BD%D0%BE%D0%BC%D0%B5%D1%80) [978-0-19-861186-8](https://ru.wikipedia.org/wiki/%D0%A1%D0%BB%D1%83%D0%B6%D0%B5%D0%B1%D0%BD%D0%B0%D1%8F:%D0%98%D1%81%D1%82%D0%BE%D1%87%D0%BD%D0%B8%D0%BA%D0%B8_%D0%BA%D0%BD%D0%B8%D0%B3/978-0-19-861186-8)

4. Якуба Сергей. Сервисы Goole для образования. Часть 1. М: Издательски решения 2017 г. ISBN 978-5-4474- 7949-7

5. Habr, Сколько на самом деле пользователей у Google+, [Статистика в IT,](https://habr.com/ru/hub/statistics/) [Социальные сети и сообщества](https://habr.com/ru/hub/social_networks/)[,](https://habr.com/ru/hub/itcompanies/)  [ITкомпании.](https://habr.com/ru/hub/itcompanies/) <https://habr.com/ru/post/364997/> (дата обращения 10.04.2019)

6. Шмотьев А.Ю. Возможности использования Google-сервисов в образовании, Электронный научных журнал «Наука и перспективы» №3, 2017г., Филиал РГППУ в г.Н.Тагил, г.Н.Тагил, Россия. <https://cyberleninka.ru/article/v/vozmozhnosti-ispolzovaniya-google-servisov-v-obrazovanii> (дата обращения 18 мая 2019 г.) 7. DrMax SEO технологии, Важнейшая статистика Рунета 2018 года, Статистика использования поисковых систем в 2018 году[, https://drmax.su/statistika-2018.html](https://drmax.su/statistika-2018.html) [\(](https://drmax.su/statistika-2018.html)дата обращения 17.04.2019)

8. Официальный сай[т https://about.google/intl/ru/](https://about.google/intl/ru/) (дата обращения 11.03.2019)

9. Риз Дж. Облачные вычисления Пер. с англ. — СПб.: БХВ-Петербург, 2011. — 288 с. ISBN 978-5-9775-0630- 4 10. Игнатова, Н. Ю. Образование в цифровую эпоху : монография / Н. Ю. Игнатова ; М-во образования и науки РФ ; ФГАОУ ВО «УрФУ им. первого Президента России Б.Н.Ельцина», Нижнетагил. технол. ин-т (фил.). – Нижний Тагил : НТИ (филиал) УрФУ, 2017. – 128 с. ISBN 978-5-9544-0083-0

11. Фидбэк. Получите обратную связь! / Игорь Манн, Елена Золина: Манн, Иванов и Фербер; Москва; 2015 ISBN 978-5-00057-404-1

 *245*

*Рецензенты: Бримкулов У.Н.- доктор технических наук, профессор Кыргызско- Турецкого университета, Баракова Ж.Т.- кандидат технических наук, доцент КГТУ им.И. Раззакова*